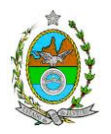

## **INSTRUÇÃO TÉCNICA PRES/CEAM Nº 03/2017**

**INSTRUÇÃO TÉCNICA PARA ELABORAÇÃO DE ESTUDO DE IMPACTO AMBIENTAL – EIA E SEU RESPECTIVO RELATÓRIO DE IMPACTO AMBIENTAL – RIMA PARA ANÁLISE DA VIABILIDADE AMBIENTAL DA ATIVIDADE DE EXTRAÇÃO DE CALCÁRIO PARA PRODUÇÃO DE CIMENTO, LOCALIZADA NOS MUNICÍPIOS DE ITAOCARA E CANTAGALO, SOB A RESPONSABILIDADE DA INTERCEMENT BRASIL S/A.**

### **1. OBJETIVO**

Esta instrução tem como objetivo orientar a elaboração do Estudo de Impacto Ambiental – EIA e do Relatório de Impacto Ambiental – RIMA, para análise da viabilidade ambiental da implantação de atividade de extração de calcário para a produção de cimento, localizada nos municípios de Itaocara e Cantagalo – RJ, sob a responsabilidade da empresa **INTERCEMENT BRASIL S/A**, como consta do processo E-07/200.740/2004.

## **2. DISPOSIÇÕES GERAIS**

**2.1.** O Estudo de Impacto Ambiental deverá ser elaborado, considerando o que dispõe a Resolução CONAMA nº. 001/1986, a Lei Estadual nº 1.356/88 e a DZ-041.R-13, Diretriz para Implementação do Estudo de Impacto Ambiental – EIA e seu respectivo Relatório de Impacto Ambiental – RIMA.

**2.2.** O Estudo de Impacto Ambiental – EIA e seu respectivo Relatório de Impacto Ambiental – Rima deverão ser apresentados ao INEA em 01 (uma) via em meio digital, em formato PDF, juntamente com o quadro de correlação de conteúdo aos itens dessa Instrução Técnica, obedecendo às orientações contidas nesta Instrução Técnica, firmadas pelo coordenador e pelos profissionais que participaram de sua elaboração para ser dado o aceite do EIA/RIMA.

**2.3.** Após o aceite o empreendedor encaminhará 02 (duas) cópias em formato A-4 (impressa em frente e verso) e 02 (duas) cópias em meio digital (formato .pdf) do EIA-Rima ao Inea.

**2.4.** Deverá ser encaminhada 01 (uma) cópia em meio digital (arquivo único em .pdf) do EIA/Rima, de forma a disponibilizar o referido estudo no Portal deste Instituto;

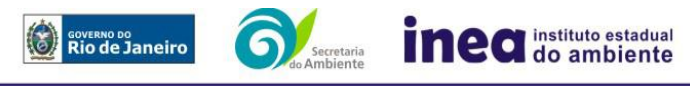

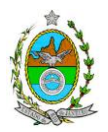

**2.5.** O empreendedor encaminhará concomitantemente uma cópia em meio digital, juntamente com cópia da notificação de aceite do EIA/Rima emitida pelo Inea, para os seguintes locais:

- **2.5.1.** Prefeitura Municipal de Itaocara
- **2.5.2.** Prefeitura Municipal de Cantagalo;
- **2.5.3.** Câmara Municipal de Itaocara;
- **2.5.4.** Câmara Municipal de Cantagalo;
- **2.5.5.** Assembleia Legislativa do Estado do Rio de Janeiro ALERJ;
- **2.5.6.** Ministério Público Federal;

**2.5.7.** Ministério Público Estadual - Coordenação de Meio Ambiente do Grupo de Apoio Técnico Especializado (GATE);

- **2.5.8.** Instituto Brasileiro de Meio Ambiente e Recursos Naturais Renováveis IBAMA;
- **2.5.9.** Comissão Estadual de Controle Ambiental CECA;
- **2.5.10.** Instituto do Patrimônio Histórico e Artístico Nacional IPHAN;
- **2.5.11.** Departamento de Recursos Minerais do Estado do Rio de Janeiro DRM RJ.

**2.6.** O Estudo de Impacto Ambiental – EIA e seu respectivo Relatório de Impacto Ambiental – RIMA, serão acessíveis ao público, permanecendo as cópias à disposição dos interessados na Biblioteca do INEA no Rio de Janeiro.

## **3. DIRETRIZES GERAIS**

**3.1.** Todas as representações gráficas deverão ser apresentadas em escala adequada, permitindo uma análise clara dos dados plotados;

**3.2.** As espacializações das análises deverão estar georreferenciadas no Sistema Geodésico de Referência SIRGAS 2000, sistema de projeção *Universal Transversa de Mercator* (UTM), e *datum* vertical IMBITUBA, contendo informação do fuso, escala gráfica e numérica, legenda com boa diferenciação de cores;

**3.3.** Os dados geográficos deverão ser apresentados no formato digital vetorial shapefile (.shp), juntamente com os projetos (\*.mdx) e os arquivos layer.lyr (cores/classes/legenda). No entanto, também poderão ser aceitos, de forma complementar, arquivos vetoriais produzidos em CAD em versão inferior a 2012 (.dxw e .dxf), desde que apresentem referência espacial (georreferenciamento) e seja acompanhado pelo cadastro dos metadados;

**3.4.** Os arquivos *raster* (imagens de satélite, ortofotos, fotografias aéreas, modelos digitais de relevo, entre outros) devem ser apresentados no formato TIFF, GeoTIFF ou ECW. Ressalta-se que todos os mapas, plantas e imagens deverão também ser apresentados em formato de apresentação (.pdf e .jpeg);

**3.5.** Caso exista algum tipo de impedimento, limitação ou discordância para o atendimento de qualquer um dos itens propostos nessa Instrução Técnica, sua omissão ou insuficiência **deve ser justificada com argumentação objetiva, porém, fundamentada**;

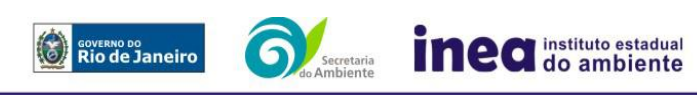

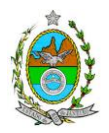

**3.6.** Comunicar ao Inea, assim que identificada a existência de comunidades indígenas, quilombolas e/ou bens culturais acautelados, observando os limites definidos na legislação, para solicitação de termos de referência específicos pelos órgãos responsáveis, conforme determinação da Portaria Interministerial nº 60, de 24 de Março de 2015;

**3.6.1.** Caso seja comprovada a existência das comunidades supracitadas, deverá ser encaminhada uma cópia em meio digital do EIA/Rima ao órgão responsável.

**3.7.** Deverão ser indicadas as bibliografias consultadas e as fontes de dados e informações.

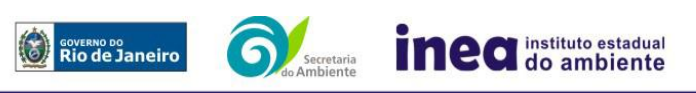

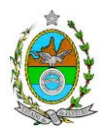

# **ROTEIRO PARA ELABORAÇÃO DO EIA**

## **4. INFORMAÇÕES GERAIS**

**4.1.** Apresentar caracterização do empreendedor e da empresa responsável pela elaboração do EIA/Rima:

- **4.1.1.** Nome, razão social e endereço para correspondência;
- **4.1.2.** Inscrição Estadual e C.N.P.J.;
- **4.1.3.** Nome, telefone e endereço eletrônico do responsável pelos empreendimentos;
- **4.1.4.** Nome, telefone e endereço eletrônico do responsável técnico pela elaboração do EIA/Rima.

**4.2.** Apresentar os objetivos e as justificativas econômicas e socioambientais da implantação do empreendimento no contexto dos municípios, da sua região e do planejamento do setor a que pertence;

**4.3.** Listar o conjunto de leis e regulamentos, nos diversos níveis (federal, estadual e municipal), que regem sobre o empreendimento e a proteção ao meio ambiente na área de influência e que tenham relação direta com a proposta apresentada. Deverá ser procedida, também, análise das limitações por eles impostas, bem como as medidas para promover compatibilidade com o objetivo do empreendimento;

**4.4.** Analisar a compatibilidade do projeto, com as políticas setoriais, os planos e programas governamentais de ação federal, estadual e municipal, propostos ou em execução na área de influência, notadamente em consonância com a legislação, em especial no que tange ao Plano Diretor e Zoneamento Municipal;

### **4.5. Alternativas locacionais e tecnológicas**

**4.5.1.** O Estudo de Impacto Ambiental – EIA deverá contemplar alternativas locacionais e tecnológicas, justificando a alternativa adotada, inclusive a não realização do empreendimento, sob os pontos de vista técnico, ambiental e econômico, incluindo croquis e mapas para cada alternativa locacional apresentada;

**4.5.2.** Deverão ser identificados e avaliados, **para cada alternativa locacional**, os impactos ambientais gerados sobre a área de influência, em todas as etapas do empreendimento, incluindo as ações de manutenção e a desativação das instalações, quando for o caso. **Apresentar quadro comparativo das alternativas**;

**4.5.3.** Destacar vantagens e desvantagens socioeconômicas e ambientais de **cada alternativas tecnológicas**, justificando a que possui menor impacto em relação às demais quando na construção e operacionalização. **Apresentar quadro comparativo das alternativas**;

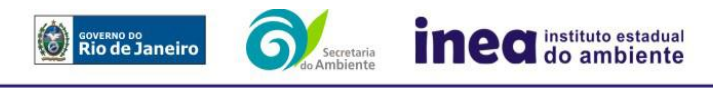

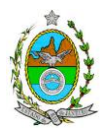

**4.5.4.** Apresentar as principais restrições técnicas que possam afetar significativamente os custos, riscos de engenharia ou inviabilizar a extração de calcário ou despejo do estéril, como a proximidade com interferências e estruturas superficiais ou subterrâneas (adutoras, canalizações, redes de alta tensão, entre outros); condições geológicas (cavernas), geotécnicas e hidrológicas.

## **5. DESCRIÇÃO DO EMPREENDIMENTO**

**5.1.** Localizar o projeto em imagem georreferenciada e apresentar levantamento planialtimétrico cadastral georreferenciado, em escala 1:25.000 ou, aquela julgada mais adequada, contendo:

**5.1.1.** Poligonal do terreno do empreendimento com as coordenadas dos respectivos vértices;

**5.1.2.** Delimitação das áreas das jazidas existentes na poligonal, indicando aquelas que se pretende extrair;

**5.1.3.** Edificações previstas, áreas de beneficiamento e áreas de bota fora;

**5.1.4.** Corpos hídricos existentes (incluindo nascentes, se for o caso), identificando-os, e seus usos, se houver;

**5.1.5.** Corpo receptor dos efluentes e o ponto de lançamento, se houver;

**5.1.6.** Destinação das diversas áreas de utilização e edificações previstas, devidamente identificadas em legenda;

**5.1.7.** Vias de acesso ao lote, existentes e projetadas (principal e alternativa), a partir das principais rodovias e/ou ferrovias;

**5.2.** *Layout* geral do projeto plotado em imagem georreferenciada, contemplando todas as unidades previstas e locais das frentes de avanço da lavra e de despejo de estéril;

**5.3.** Apresentar informações sobre as etapas de limpeza e preparação do terreno, remoção da vegetação, terraplenagem, movimentação de terra, com volumes estimados;

**5.4.** Informações sobre o canteiro de obras (descrição, layout, localização, infraestrutura, prédimensionamento, cronograma de desativação);

**5.4.1.** Localização e dimensionamento preliminar das atividades a serem desenvolvidas no canteiro de obras (alojamentos, refeitórios, serralheria, depósitos, oficina mecânica), infraestrutura de saneamento (tipos e unidades de tratamento, localização, pontos de lançamento) e destinação dos efluentes gerados, gerenciamento de resíduos, demanda e origem de água e energia;

**5.5.** Caracterização mineralógica do material a ser extraído contendo: Granulometria, Separação da Amostra, Composição Mineralógica, Quantificação do Minério, Liberação do Minério e Análise química;

**5.6.** Na fase de implantação, apresentar descrição de todas as intervenções previstas em corpo hídrico, inclusive das hidráulicas, muros, calhas, contenções, bueiros e obras de arte especiais, pontes, diques, indicando localização, método(s) construtivo(s), dispositivos temporários e áreas de apoio a serem utilizadas;

**5.6.1.** Indicar metodologia para os estudos hidrológicos para cada tipo de intervenção pretendida;

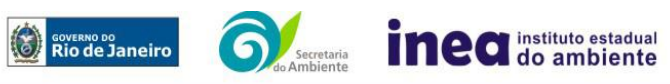

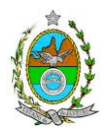

**5.6.2.** Indicar nos estudos hidráulicos os TR (tempos de recorrência) a serem adotados, para as canalizações abertas recomenda-se atender no mínimo às vazões relativas ao TR 25 anos;

**5.6.3.** Métodos de controle do processo de sedimentação dentro das calhas dos cursos;

**5.6.4.** Indicar em levantamento cadastral e topográfico todas as travessias e bueiros, colapsado e insuficientes, para atender no mínimo ás vazões relativas ao TR 50 anos, funcionando como conduto livre para velocidades máximas de escoamento igual ou inferior a 1,80m/s;

**5.6.5.** Sistema de drenagem das águas superficiais, não só as que tendam a escoar para a área do empreendimento, bem como aquelas que precipitam diretamente sobre essa área, indicando o traçado, rede de drenagem e pontos de lançamento;

**5.7.** Descrever o método de lavra proposto e etapas de extração, indicando como será realizado o avanço da frente de lavra, demostrando também quais e como serão as ações pertinentes ao controle ambiental conforme o avanço da frente de lavra;

**5.8.** Apresentar estudo das fases de exploração, de forma a atender os itens abaixo:

**5.8.1.** Plano de avanço de lavra, incluindo projeção final da lavra (cava final) e escala de produção anual, cota de exploração inicial e final, diferença de nível entre o acesso e a cota final de exploração;

**5.8.2.** Vida útil estimada do empreendimento, bem como volume do minério a ser extraído;

**5.8.3.** Cenário Futuro, que será o último cenário, quando toda a jazida prevista terá sido explorada e/ou exaurida;

**5.8.4.** Descrição preliminar do sistema de monitoramento das águas subterrâneas, incluindo a localização de poços de monitoramento;

**5.9.** Apresentar planta(s) das edificações propostas: áreas de jazidas e das áreas de beneficiamento, áreas de bota fora; redes de tensão; da localização dos equipamentos de infraestrutura (água, esgoto, drenagem pluvial) de acordo com anteprojeto elaborado; dos sítios arqueológicos e áreas; da área que deverá ser recuperada, segundo os limites especificados no Código Florestal Lei n° 12.651 de 25.05.2012;

**5.10.** Apresentar memorial descritivo do empreendimento com critérios de dimensionamento das construções contendo quadro de áreas detalhado do empreendimento informando:

**5.10.1.** Área Total do empreendimento;

**5.10.2.** Área Poligonal requerida ao DNPM;

**5.10.3.** Área Poligonal onde ocorrerá a lavra propriamente dita;

**5.10.4.** Distância da área vizinha próxima aos pontos de intervenção (frente de lavra, vias de acessos e instalações de apoio);

**5.10.5.** Áreas de ocupação com escritório, áreas de apoio, beneficiamento, etc.

**5.11.** Volume estimado da camada de estéril, sua caracterização mineralógica e destinação final prevista;

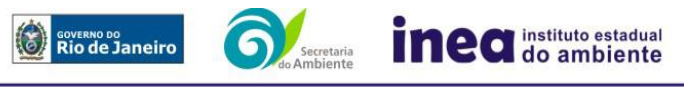

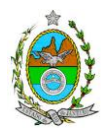

**5.12.** Informações sobre o local e metodologia de beneficiamento para o material extraído, indicando qual maquinário será utilizado e suas possíveis alternativas tecnológicas e seu máximo de produção mensal;

**5.12.1.** Informar equipamentos de controle previstos relacionados ao beneficiamento a serem instalados (ar, água, resíduos e ruídos);

**5.12.2.** Volume estimado de rejeito proveniente ou não do beneficiamento, sua caracterização mineralógica e destinação final prevista;

**5.13.** Descrição do sistema de infraestrutura de abastecimento de energia e água, potável ou não, contendo localização e informações sobre previsão de uso de sistema alternativo de abastecimento de água (subterrânea e/ou superficial), ou uso exclusivo de concessionária, incluindo locais de captação, estimativa de vazão, pontos de reservação e distribuição;

**5.14.** Descrição sucinta sobre a forma de tratamento e destinação dos resíduos e efluentes líquidos a serem gerados, na fase de operação, contendo localização e informações sobre previsão de uso de recurso hídrico superficial para o lançamento deste material, ou qualquer outro;

**5.15.** Anteprojeto de sistema de esgotamento sanitário, descrevendo os tipos de tratamento e localização dos pontos de lançamento previstos, com suas respectivas coordenadas UTM (*Universal Transversa de Mercator*) e *datum* SIRGAS 2000;

**5.16.** Origem e estimativa da mão de obra empregada em todas as fases do empreendimento, inclusive os terceirizados;

**5.17.** Apresentar o cronograma físico e financeiro geral de todas as fases do empreendimento, desde a implantação até a operação, seus custos, além das ações a serem executadas, dados técnicos, ilustrados por mapas, plantas, diagramas e quadros;

**5.18.** Uso futuro da área e anteprojeto paisagístico do empreendimento;

# **6. DIAGNÓSTICO AMBIENTAL DA ÁREA DE INFLUÊNCIA**

**6.1.** Definir, justificar e apresentar em mapa devidamente georreferenciado os limites das áreas geográficas a ser direta e indiretamente afetadas pelo empreendimento (**ADA** – Área Diretamente Afetada, **AID** – Área de Influência Direta e **AII** – Área de Influência Indireta), considerando, em todos os casos, bacias hidrográficas e ecossistemas na qual se localiza ou o recorte políticoadministrativo para o meio socioeconômico, apresentando a justificativa da definição das áreas de influência e incidência dos impactos, acompanhada de mapeamento, em escala adequada.

**6.1.1.** Plotar nos mapas de delimitação das áreas de influência as Áreas de Domínio Público, Áreas de Preservação Permanente, Unidades de Conservação da Natureza e áreas protegidas por legislação especial;

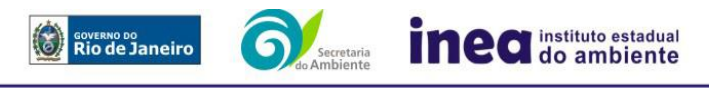

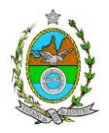

**6.2.** Descrever e analisar os fatores ambientais e suas interações de modo a caracterizar claramente as alterações dos fatores ambientais considerados, incluindo mapas temáticos e fotografias.

**6.3.** Apresentar a metodologia empregada para levantamento dos dados e informações que subsidiaram o detalhamento de cada item relacionado ao Meio Físico, Biótico e Socioeconômico.

# **6.4. MEIO FÍSICO**

**6.4.1.** Delimitação da bacia hidrográfica (preferencialmente, a(s) ottobacia(s) - segundo resolução CNRH nº 30/2002 - correspondentes) de todos os corpos hídricos (nascentes e áreas de drenagem de cada curso d'água existentes) que se encontram na área do empreendimento, incluindo os limítrofes com a delimitação de suas bacias, indicando sua área, localização e identificação, em mapa georreferenciado;

**6.4.2.** Levantamento topográfico da ADA;

**6.4.3.** Caracterização geomorfológica, pedológica, geológica e geotécnica, incluindo perfis de sondagens e capacidade de suporte do solo;

**6.4.4.** Apresentar diagnóstico espeleológico de toda a área do empreendimento, considerando o Decreto Federal 6.640/08 e a Instrução Normativa do MMA 02/09 e avaliar o grau dos impactos ao patrimônio espeleológico afetado, com base na Resolução CONAMA nº 347/2004;

**6.4.5.** Levantamento e caracterização dos possíveis processos erosivos, movimentos de massa, de sedimentação/assoreamento, estabilização dos solos e encharcamento (risco

hidrometereológico);

**6.4.6.** Caracterização dos recursos hídricos existentes na área do projeto, incluindo canais artificiais, áreas brejosas ou encharcadas, intermitentes ou perenes, áreas susceptíveis a inundação e ainda possíveis processos erosivos, de sedimentação e estabilização dos solos, no local e seu entorno;

**6.4.7.** Caracterização hidrogeológica, incluindo:

**6.4.7.1.** Inventário dos pontos d'água; caracterização do(s) aquífero(s) e suas características hidrodinâmicas;

**6.4.7.2.** Potenciometria e direção dos fluxos subterrâneos, com aferição, quando for o caso;

**6.4.7.3.** Caracterização das águas subterrâneas, incluindo o nível d'água nas épocas de estiagem e maior incidência de chuvas; caracterização das áreas de recarga, circulação e descarga do(s) aquífero(s); relação das águas subterrâneas com as superficiais e com as de outros aquíferos;

**6.4.8.** Caracterização da qualidade dos corpos hídricos, considerando os diferentes compartimentos (água e sedimento), buscando identificar as diferenças, os períodos de estiagem e de chuva mais intensa. Devem ser utilizados parâmetros bacteriológicos, físico-químicos e biológicos, de fontes secundárias e dados primários, quando necessário;

**6.4.9.** Apresentar no mínimo as seguintes informações relativas a demarcação de Faixas Marginais de Proteção para os recursos hídricos existentes na(s) propriedade(s), caso se aplique:

**6.4.9.1.** Estudos hidrológicos para definição de uma vazão máxima associada ao tempo de recorrência de 2 (dois) anos;

**6.4.9.2.** Definição da largura de referência dos cursos d'água para fins de FMP considerando uma seção trapezoidal que comporte a vazão definida nos estudos hidrológicos;

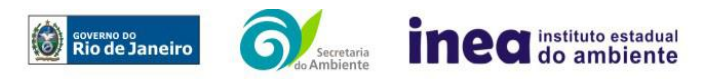

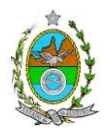

**6.4.9.3.** Planta impressa (em uma das seguintes escalas: 1/500, 1/1000 ou 1/2000 e assinada pelo profissional responsável pelo levantamento) e em formato digital (do tipo CAD, versão até 2012) com demarcações das Faixas Marginais de Proteção, a partir da largura de referência, conforme Lei Federal n° 12.651/2012 contendo os seguintes elementos:

**6.4.9.4.** Poligonal do empreendimento e da ADA, com as coordenadas dos respectivos vértices;

**6.4.9.5.** Edificações/estruturas a serem construídas e/ou existentes, devidamente identificadas, na área de lavra (escritório, área de beneficiamento);

**6.4.9.6.** Identificação e localização exata dos corpos hídricos, áreas alagadiças e nascentes existentes no interior e/ou adjacentes ao empreendimento;

**6.4.9.7.** Georreferenciamento da planta com coordenadas oficiais, X (E) / Y (N), sistema de projeção e fuso UTM, datum horizontal SIRGAS 2000, a partir de GPS de navegação ou outro instrumento de precisão;

**6.4.9.8.** Inserir as cotas das larguras das seções e larguras das FMPs;

**6.4.9.9.** As FMPs devem ser representadas por polígonos fechados na cor 71 (cor verde claro na paleta de cores do AutoCAD) com espessura 0,2mm e região interna com hachura sólida com transparência de 60% também com cor 71;

**6.4.10.** Caracterização da qualidade do ar;

**6.4.11.** Caracterização climatológica e meteorológica;

**6.4.12.** Caracterização do nível de ruído.

### **6.5. MEIO BIÓTICO**

### **6.5.1. FLORA**

**6.5.1.1.** O levantamento da flora nativa, quando existente, deverá abranger as áreas de influência direta (AID) e indireta (AII), por meio de dados secundários.

**6.5.1.2.** Realizar, na ADA, Inventário Florestal por amostragem, elaborado por profissional(is) da engenharia florestal devidamente habilitado(s), com a(s) respectiva(s) Anotação(ões) de Responsabilidade Técnica, contendo:

**6.5.1.2.1.** Intervalo de confiança para a média, com Erro de Amostragem de, no máximo, 10% (dez por cento) e Probabilidade de 95% (noventa e cinco por cento);

**6.5.1.2.1.1.** Não utilizar curva espécie-área (curva do coletor);

**6.5.1.2.2.** Memória de cálculo completo do inventário florestal por amostragem, inclusive com o cálculo da intensidade amostral;

**6.5.1.2.3.** Descrição detalhada da metodologia utilizada, e suas respectivas justificativas baseadas em literatura científica;

**6.5.1.2.4.** Descrição do dimensionamento escolhido para as unidades amostrais, e suas respectivas justificativas – o formato das unidades amostrais deverá ser retangular;

**6.5.1.2.5.** Alocação de todas as unidades amostrais em mapas georreferenciados, em escala compatível, na projeção UTM e *datum* horizontal SIRGAS 2000;

**6.5.1.2.6**. Cópia de todas as fichas de campo, ou planilha eletrônica fidedigna.

**6.5.1.2.7.** Diâmetro à altura do peito (DAP) mínimo de inclusão igual a 5 cm;

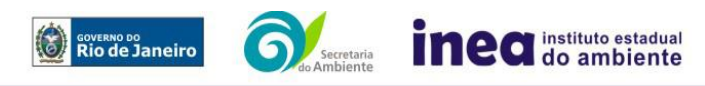

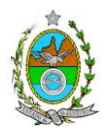

**6.5.1.2.7.1.** Para a vegetação com DAP inferior a 5 cm, ou para os indivíduos com altura inferior a 1,30m, incluindo-se a vegetação herbácea, plântulas e epífitas, considerar sub-unidades amostrais de 1,00 m x 1,00 m, com distribuição sistemática simples ao longo da unidade amostral da qual está inserida, incluindo-se todas as plantas presentes, independentemente da sua forma biológica;

**6.5.1.2.8.** Apresentar listagem das espécies florestais (nome popular, nome científico, família botânica, grupo ecológico e origem) – **apresentar nomenclatura completa; não serão aceitos nomes científicos somente em nível de gênero**;

**6.5.1.2.8.1.** Mencionar em quais herbários foram depositados os materiais botânicos coletados e identificados;

**6.5.1.2.8.2.** Quando da identificação de espécie com o nome científico incompleto (no mínimo em nível de gênero), caso o gênero conste em lista de espécies da flora ameaçada de extinção, o mesmo será considerado como tal.

**6.5.1.2.9.** Distribuição diamétrica por espécie;

**6.5.1.2.9.1.** Para a vegetação herbácea, plântulas e epífitas, descrever por metro quadrado, no caso das duas primeiras ou, por número de indivíduos no caso da última;

**6.5.1.2.10.** Distribuição por classes de altura total;

**6.5.1.2.11.** Área basal, volume total e médio por espécie e por espécie/hectare;

**6.5.1.2.12.** Parâmetros Fitossociológicos calculados dentro das unidades amostrais para toda a população: densidade absoluta (DA), densidade relativa (DR), dominância absoluta (DoA), dominância relativa (DR), Frequência absoluta (FA), Frequência relativa (FR), índice de valor de importância (IVI), índice do valor de cobertura (IVC), e outros que forem considerados pertinentes; **6.5.1.2.13.** Caracterização ecológica dentro das unidades amostrais com a descrição:

**6.5.1.2.13.1.** Da fitofisionomia, estratos predominantes (herbáceo, arbustivo, arbóreo e emergente);

**6.5.1.2.13.2.** Das características do sub-bosque, e das características da serrapilheira;

**6.5.1.2.13.3.** Da presença de bromeliáceas, orquidáceas, cactáceas, lianas e cipós;

**6.5.1.2.14.** Identificação das espécies ameaçadas de extinção listadas na Portaria MMA nº 443/2014, devidamente georreferenciadas como estabelece a Lei Federal nº 11.428/2006, e seu Decreto Regulamentador (nº 6.660/2008);

**6.5.1.2.15.** Para cada espécie da flora encontrada, enquadrada como ameaçada conforme Portaria MMA nº 443/2014, apresentar estudo científico, elaborado por **especialista(s) botânico(s)** pertencente(s) a uma das Instituições **de notório saber na área de botânica** no Estado do Rio de Janeiro, a saber: **Jardim Botânico do Rio de Janeiro, Ecologia/UFRJ**, **Botânica/UFRJ**, **Museu Nacional/UFRJ**, **Departamento de Botânica/UERJ**, **Instituto de Botânica/UFRRJ**, **Labes/UFF**, **Herbário/UENF**. Este estudo deverá avaliar se a supressão de indivíduos da(s) espécie(s) ameaçada(s) de extinção, existente(s) na área a ser suprimida, não acarretará, em qualquer hipótese, em risco à sua sobrevivência *in situ*, bem como especifique e adote, através de apresentação de Plano de Manejo, práticas que visem garantir a preservação da(s) mesma(s) na área de influência direta;

**6.5.1.2.16.** Elaborar Equação Volumétrica para cada fitofisionomia local.

**6.5.1.3.** Descrever os estágios sucessionais (inicial, médio e avançado) da vegetação nativa presente na AID e ADA, de acordo com os parâmetros descritos pelas Resoluções Conama nº 10/93 e 06/94, com a indicação das respectivas áreas (em hectare) em tabelas, texto e mapas georreferenciados;

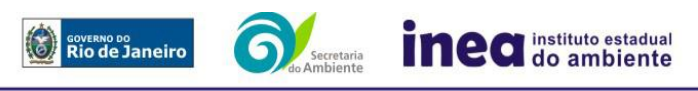

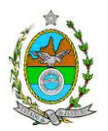

**6.5.1.4.** Descrever as Áreas de Preservação Permanente (APP), conforme artigo 4º da Lei nº 12.651/2012, bem como o art. 268 da Constituição Estadual do Rio de Janeiro (CERJ), com a indicação das respectivas áreas (em hectare) em tabelas, texto e mapas georreferenciados.

**6.5.1.5.** Para fins do inciso IV, do art. 268 da Constituição Estadual do Rio de Janeiro (CERJ), serão consideradas como APP as áreas de vida (*home range*) dos exemplares da fauna ameaçados de extinção, raros, vulneráveis ou menos conhecidos.

**6.5.1.6.** Descrever as Unidades de Conservação da Natureza (UC), áreas protegidas por legislação especial e corredores ecológicos existentes, conforme Lei nº 9.985/2000, com a indicação das respectivas áreas (em hectare) em tabelas, texto e mapa georreferenciados.

**6.5.1.7.** Apresentar projeto para a criação de possíveis corredores ecológicos entre fragmentos florestais e/ou unidades de conservação, existentes na área.

## **6.5.2. FAUNA**

**6.5.2.1** Apresentar a caracterização da fauna da Área de Influência Indireta (AII) do empreendimento por meio de dados secundários para mamíferos (incluindo quirópteros), aves, anfíbios, répteis e peixes;

**6.5.2.2** Apresentar a caracterização da fauna da Área de Influência Direta (AID) e da Área Diretamente Afetada (ADA) do empreendimento por meio de dados primários, para mamíferos (incluindo quirópteros), aves, anfíbios, répteis e peixes; com descrição detalhada da metodologia utilizada por grupo taxonômico;

**6.5.2.3** Realizar, no mínimo, 2 (duas) campanhas com amostragens realizadas no período chuvoso e no período seco;

**6.5.2.4** Apresentar os dados climáticos da região no período de realização das campanhas, incluindo índice pluviométrico, temperatura média e outros dados relevantes que possam influenciar a atividade ou o comportamento dos diferentes grupos faunísticos;

**6.5.2.5** Definir sítios amostrais para a caracterização dos grupos faunísticos. As quantidades, os tipos e a distribuição destes sítios deverão ser estabelecidos com base nas fitofisionomias e nos diferentes ambientes existentes ao longo do trecho a ser licenciado, contemplando, no mínimo, aqueles mais representativos;

**6.5.2.6** Apresentar metodologia de marcação dos animais (quando utilizada) e o destino do material biológico coletado;

**6.5.2.7** Apresentar os procedimentos para os animais encontrados debilitados ou feridos;

**6.5.2.8** Apresentar lista consolidada das espécies de fauna diagnosticadas na AID e na ADA. A lista deverá conter, no mínimo, as seguintes informações: nome científico; família; nome popular; local onde a espécie foi verificada; nativa ou exótica; ameaçada de extinção (em âmbito federal e/ou estadual) e a categoria de ameaça, conforme Portarias MMA 444/2014 e 445/2014 e Portaria Sema 01/98; endêmicas, indicadoras de qualidade ambiental, de importância comercial e/ou científica, raras e/ou migratórias;

**6.5.2.9** Descrever, a partir de dados secundários, as áreas de vida (home range) dos exemplares da fauna ameaçados de extinção, raros, vulneráveis ou menos conhecidos, com a descrição e

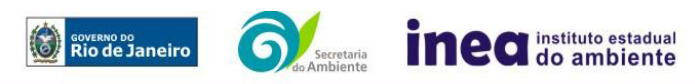

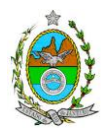

indicação das respectivas áreas (em hectare) em texto e mapa georreferenciados. Caso não existam dados secundários sobre o tema, deverão ser apresentados dados primários;

**6.5.2.10** Identificar e informar as áreas potenciais de refúgio e de soltura para fauna;

**6.5.2.11** Apresentar imagens de satélite (ou fotos aéreas) e mapas que identifiquem claramente a localização do empreendimento, da(s) área(s) de estudo, dos sítios amostrais, das possíveis áreas de soltura, das áreas de vida (home range) e de outras eventuais áreas referentes ao diagnóstico de fauna, contendo coordenadas geográficas em projeção UTM e datum SIRGAS 2000;

**6.5.2.12** Avaliar a interferência do empreendimento na fauna da região, considerando a distribuição, diversidade, sítios de reprodução, nidificação, deslocamento e alimentação das espécies identificadas.

# **6.6. MEIO SÓCIOECONÔMICO**

**6.6.1.** Caracterização da área de Influência Direta e Indireta (AID e AII), abordando os seguintes temas: (a) Dinâmica populacional, (b) Nível de Vida, (c) Análise de renda e pobreza da população, (d) Estudo de Uso e Ocupação do solo; (e) Situação Econômica, com:

**6.6.1.1.** Mapeamento em escala adequada, das áreas de expansão urbana, delimitação das áreas industriais e turísticas e dos principais usos do solo incluindo as categorias: residencial, comercial, industrial, de recreação, turístico, agrícola, pecuária e atividades extrativas, bem como dos equipamentos urbanos e elementos do patrimônio histórico, arqueológico, paisagístico e cultural, incluindo o zoneamento legal municipal;

**6.6.1.2.** Evolução da dinâmica populacional (em números absolutos e percentuais, por grupos de idade e sexo), densidade demográfica e exposição da taxa de crescimento demográfico das três últimas décadas (CENSO 1991/2000/2010) para AID e AII;

**6.6.1.3.** Análise da renda e pobreza da população da AII contendo no mínimo: a proporção da população economicamente ativa (PEA) por setor de atividade, idade, sexo, estratificação da renda; população em situação de pobreza; IDH; Domicílios particulares permanentes por classes de rendimento nominal mensal domiciliar; Proporção dos domicílios particulares permanentes com coleta de lixo; e proporção de domicílios particulares permanentes por tipo de esgotamento sanitário e abastecimento de água;

**6.6.1.4.** Identificar a atual situação econômica para os municípios da AII contendo ao menos: evolução do PIB (últimos 5 anos); participação dos setores da economia no PIB; arrecadação municipal; números de estabelecimentos e de mão de obra empregada por setor e porte dos estabelecimentos (micro, pequena, média e grande empresas).

**6.6.2.** Caracterização da Área de Influência Direta – AID:

**6.6.2.1.** Análise da Estrutura Fundiária da AID (por ha); tipo e destino (subsistência, comercialização) da produção predominante: principais vetores de comercialização, incluindo destinação da produção local e importância relativa;

**6.6.2.2.** Caracterização socioespacial da vizinhança, apontando os estabelecimentos e as instituições escolares e hospitalares, postos de saúde, segurança, cemitérios, etc.;

**6.6.2.3.** Caracterização da infraestrutura urbana local com a proporção domicílios com e sem abastecimento de água, coleta de lixo e esgotamento sanitário; de energia elétrica; oferta de

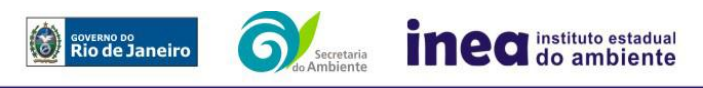

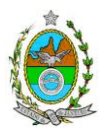

equipamentos de lazer; estrutura das vias de circulação e meios de transporte; condições de habitação;

**6.6.2.4.** Caracterização do Uso da Água apontando os principais usos consuntivos e nãoconsuntivos das águas superficiais, apresentando a listagem das utilizações levantadas, incluindo os imóveis, bairros e comunidades a jusante do curso d´água provindos da área do empreendimento;

**6.6.2.5.** Organização social e percepção ambiental, com levantamento qualitativo (de campo), identificando as forças e tensões sociais, grupos e movimentos comunitários, lideranças, forças políticas e sindicais e associações civis;

**6.6.3.** Caracterização dos sítios e monumentos da situação atual do patrimônio arqueológico da área de estudo, conforme determina a Portaria n° 230, de 17/12/2002 do IPHAN.

# **7. PROGNÓSTICO AMBIENTAL DA ÁREA DE INFLUÊNCIA**

**7.1.** O prognóstico ambiental deverá ser elaborado após a realização do diagnóstico, considerando tecnicamente os seguintes cenários:

**7.1.1.** Não implantação do empreendimento;

**7.1.2.** Implantação e operação do empreendimento, com a implementação das medidas e programas ambientais e os reflexos sobre os meios físico, biótico, socioeconômico e no desenvolvimento da região, considerando o uso futuro da área de intervenção;

**7.2.** Elaboração de quadros prospectivos, mostrando a evolução da qualidade ambiental da Área de Influência do empreendimento.

## **8. ANÁLISE DE IMPACTOS AMBIENTAIS**

**8.1.** Análise dos impactos ambientais do projeto e de suas alternativas, considerando, inclusive, o cenário de pico de operação e próximo ao cenário final, por meio de identificação, previsão da magnitude e interpretação da importância dos prováveis impactos relevantes, discriminando: os impactos positivos e negativos (benéficos e adversos), diretos e indiretos, imediatos, a médio e longo prazo, temporários e permanentes; locais, regionais e estratégicos; seu grau de reversibilidade; suas propriedades cumulativas e sinérgicas com os impactos do empreendimento; a distribuição dos ônus e benefícios sociais para todos os grupos sociais afetados, contemplando:

**8.1.1.** Previsão da magnitude (definição na DZ-041 R.13), considerando graus de intensidade de duração e a importância dos impactos identificados, especificando indicadores de impacto, critérios, métodos e técnicas de previsão utilizadas;

**8.1.2.** Atribuição do grau de importância dos impactos, em relação ao fator ambiental afetado e aos demais, bem como a relevância conferida à cada um deles pelos grupos sociais afetados (definição na DZ-041 R. 13);

**8.1.3.** Apresentar matriz síntese de impactos que permita a identificação dos elementos necessários à aplicação da metodologia de gradação de impactos ambientais, de acordo com o estabelecido na Deliberação CECA N° 4.888, de 02.10.07.

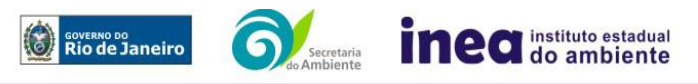

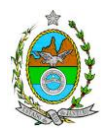

**8.2.** Apresentar síntese conclusiva a partir da análise integrada dos impactos ocasionados nas fases de implantação e operação. Considerar, dentre outros:

**8.2.1.** Possíveis alterações sobre os recursos hídricos, inclusive modificações da qualidade da água e regimes fluviométricos, considerando as fases de implantação e operação;

**8.2.2.** Alterações na qualidade e fluxo das águas superficiais e subterrâneas que drenam para a bacia hidrográfica da área onde se localizará o empreendimento e a dependência local destes recursos naturais;

**8.2.3.** Possibilidade de perda da camada orgânica, aumento da susceptibilidade à erosão e intensificação dos movimentos de massa, compactação do solo agricultável e contaminação do solo;

**8.2.4.** Alteração da paisagem;

**8.2.5.** Alteração na flora e fauna;

**8.2.6.** Alterações na forma de ocupação e uso do solo (distribuição das atividades, densidade, sistema viário, dentre outros);

**8.2.7.** Alterações na estrutura produtiva local (geração de emprego, relações de troca entre a economia local e outras);

**8.2.8.** Interferência na saúde, educação, renda e qualidade de vida da população,

**8.2.9.** As interferências em patrimônio histórico/arqueológico.

### **9. MEDIDAS MITIGADORAS, COMPENSATÓRIAS E PROGRAMAS AMBIENTAIS**

**9.1.** Estudo e definição das medidas mitigadoras e compensatórias, avaliando sua eficiência em relação aos critérios e padrões de qualidade ambiental, plano de emergência, plano de recuperação da área no caso de acidentes e justificativa dos impactos que não podem ser evitados e mitigados. Deverão ser incluídas, entre as medidas mitigadoras e compensatórias a serem propostas pelo EIA/RIMA, as ações de atribuição dos diversos órgãos governamentais envolvidos, nas esferas municipal, estadual e federal (uso e ocupação de áreas de preservação permanente, áreas frágeis e de riscos ambientais, necessidade de adequação dos Planos Diretores, etc.)

**9.2.** Proposição de medidas compensatórias dos impactos não passíveis de mitigação;

**9.3.** Definição e descrição dos programas de acompanhamento e monitoramento dos impactos, indicando os fatores ambientais e parâmetros a serem considerados nas fases de implantação e de operação incluindo a definição dos locais a serem monitorados, parâmetros, frequência, indicadores e técnicas de medição acompanhados dos respectivos cronogramas de investimento e execução;

### **10. EQUIPE PROFISSIONAL**

**10.1.** Apresentar da cópia do comprovante de inscrição no "Cadastro Técnico Federal de Atividades e Instrumentos de Defesa Ambiental" da equipe multidisciplinar responsável pela elaboração do estudo de impacto ambiental. (Lei nº. 6.938 Art. 17 inciso I).

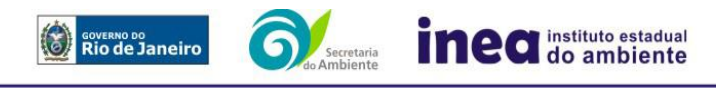

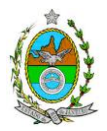

**10.2.** Indicação e assinatura do coordenador e dos profissionais habilitados que participaram da elaboração do EIA/Rima, informando: (a) nome; (b) qualificação profissional; respectivas áreas de atuação no estudo; (c) número do registro do profissional, em seus respectivos conselhos de classe e região; (d) cópia da ART/AFT expedida; (e) currículos.

# **11. RELATÓRIO DE IMPACTO AMBIENTAL (RIMA)**

**11.1.** Preparação do Relatório de Impacto Ambiental - Rima de forma objetiva e facilmente compreensível, consubstanciando os resultados do Estudo de Impacto Ambiental – EIA segundo critérios e orientações contidas na Resolução CONAMA nº 01/86 e na DZ-041.R- 13.

## **12. GRUPO DE TRABALHO**

**12.1.** Grupo de trabalho criado pela Portaria Inea nº 592 de 20 de março de 2015, responsável pela elaboração da Instrução Técnica e acompanhamento do EIA/Rima.

Daniel Marzullo Pinto, ID nº 4461105-6;

Denise Flores Lima, ID nº 2151394-5;

Lirien Dias de Santana, ID nº 4461178-1;

Raoni Oliveira De Souza Cardoso, ID nº 4428000-9;

Rodrigo Tavares da Rocha, Engenheiro Florestal – ID 4257065-4;

Thiago Teles Álvaro, ID nº 4459795-9;

José Wenceslau Lima Junqueira, ID Funcional nº 4330792-2.

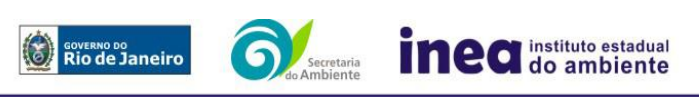